## **FALL 2020 Class Catalog**

(**Local 1010) Joblink - (bkjoblink.org) and Riverdale (Local 1011) Leon Lynch - ihlearningcenter.org**

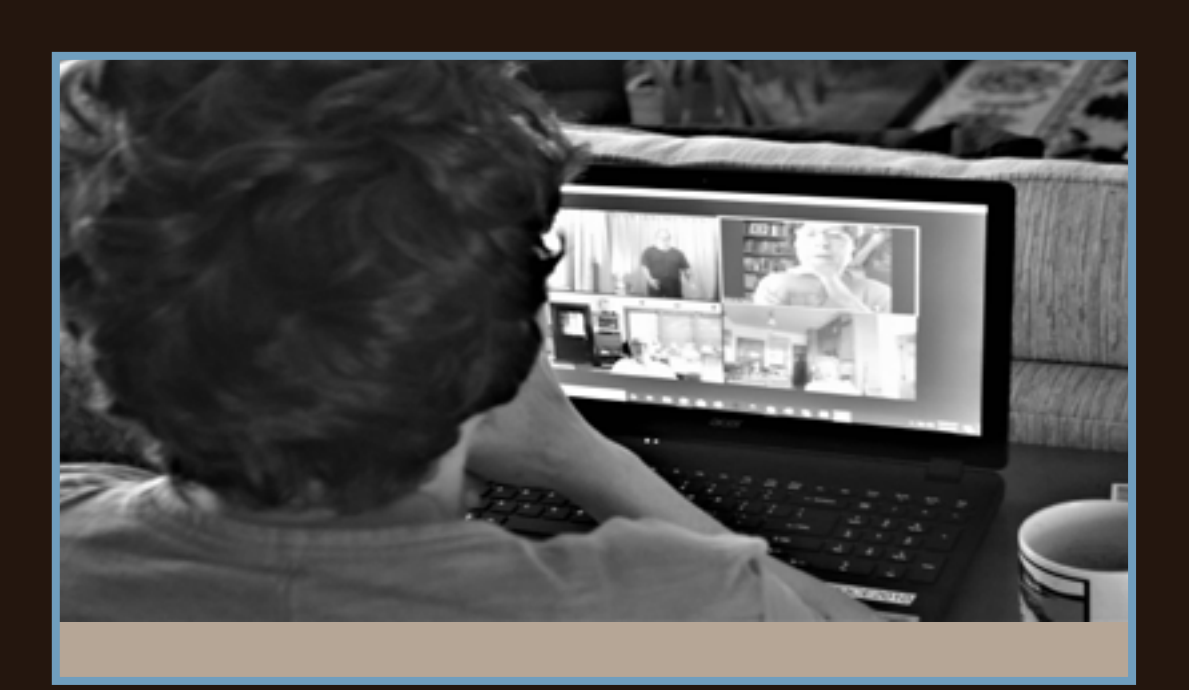

A great time to learn something new.

*Registration begins July 27, 2020.*

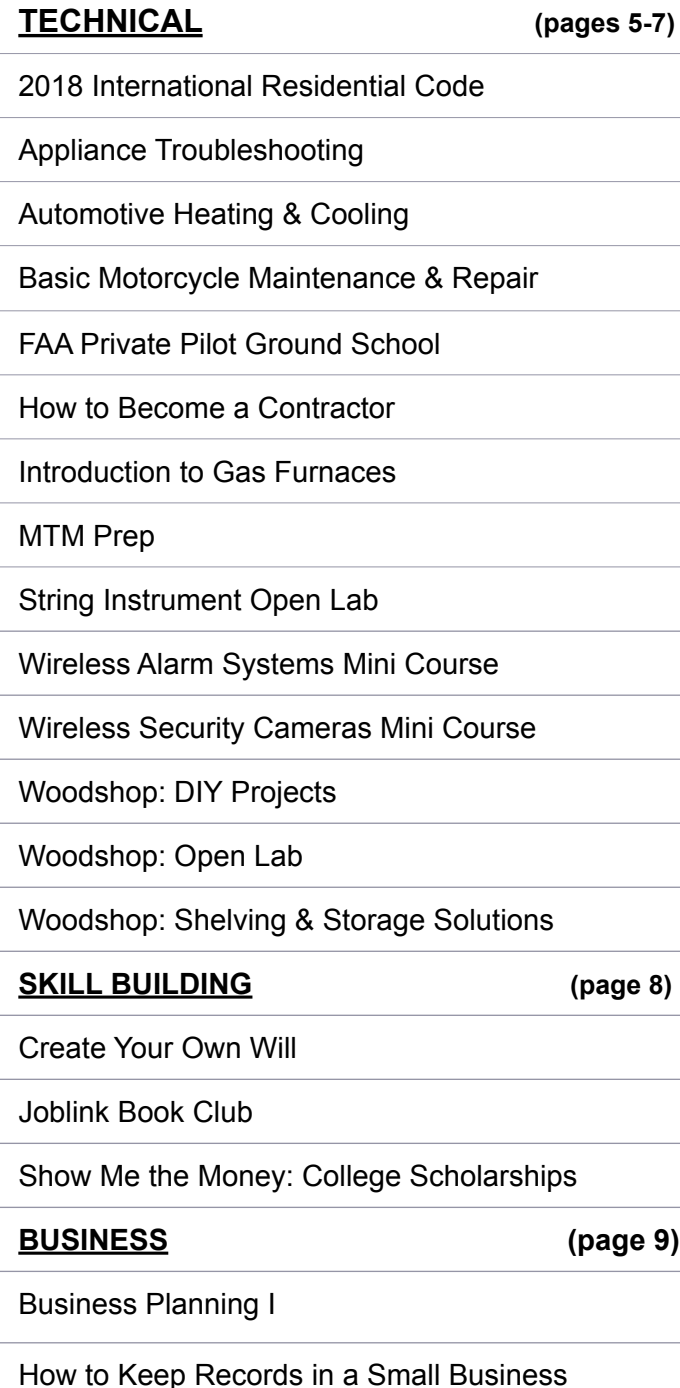

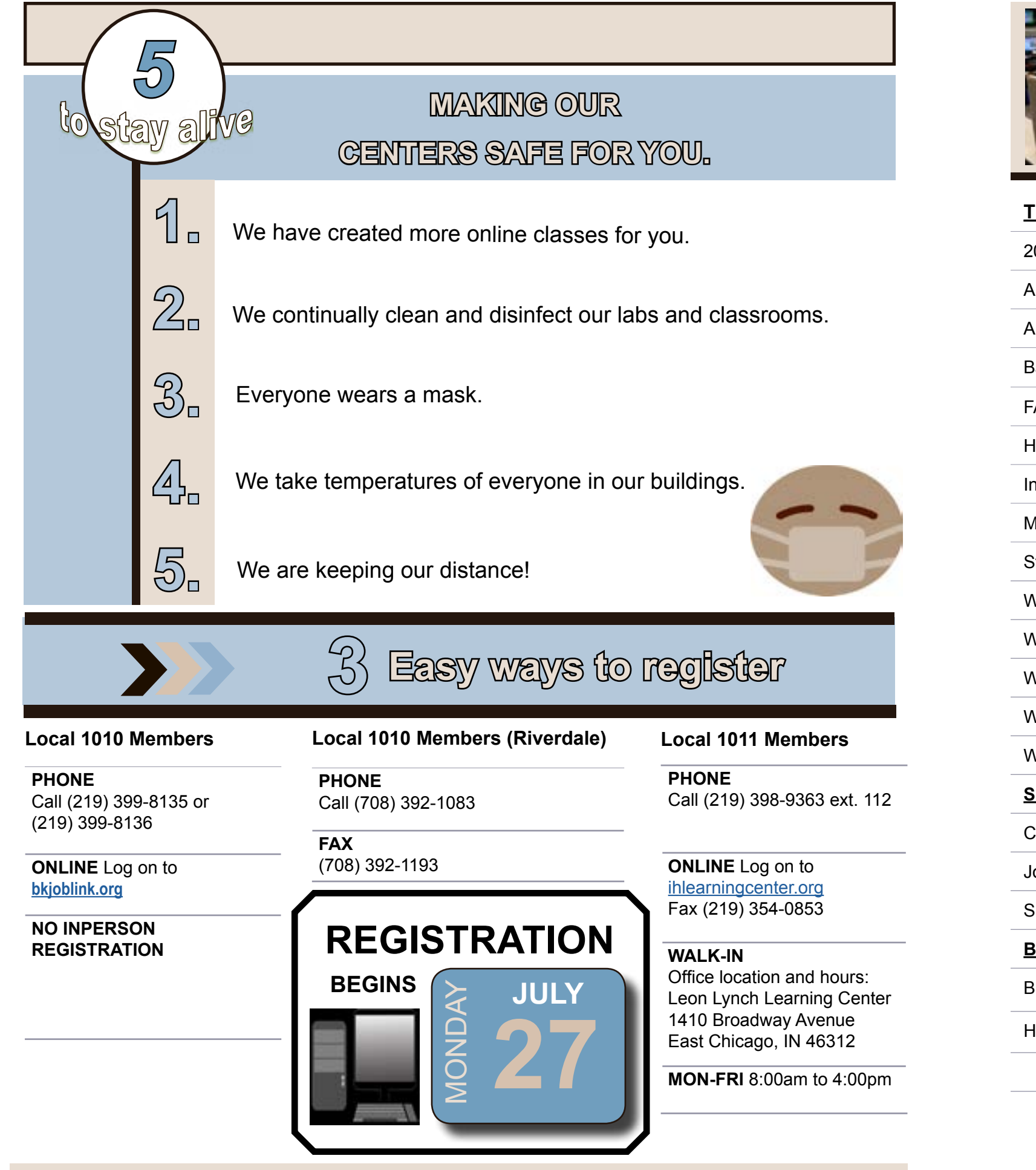

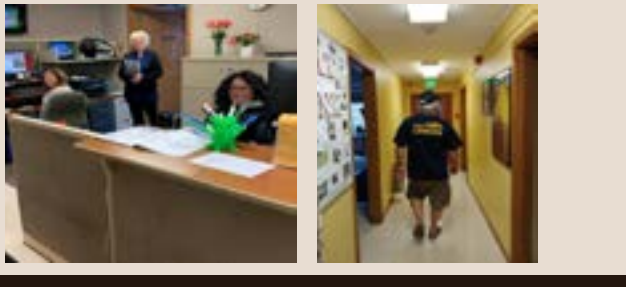

## **contents**

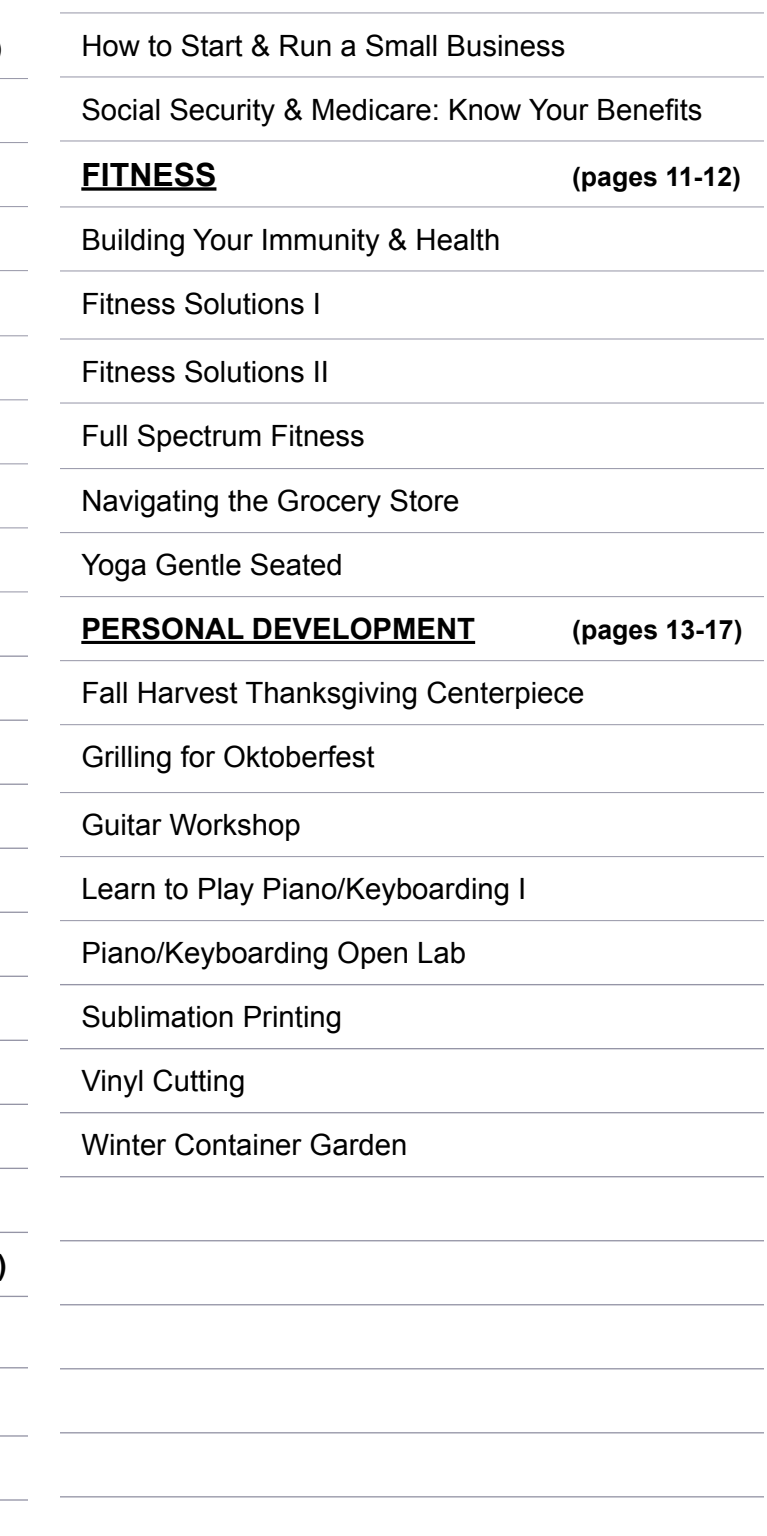

#### **TAP [2018 International Residential Code](http://bkjoblink.org/#Register) 8wks**

**Mondays-October 5 to November 23 8am-11am or 3:30pm-6:30pm Location: JobLink**

**Wednesdays-September 2 to November 18 8am-11am or 4pm-7pm Location: Appliance Depot 4728 Hohman Ave, Hammond, IN 46327 Instructor: Roland Alvarez**

#### [Automotive Heating & Cooling](http://bkjoblink.org/#Register)<br> **4wks**

This class is a lecture class covering the latest requirements for building of residential structures. We will cover issues such as framing, egress means, insulation, smoke detectors, and how to determine the size and type of lumber for floors, walls, rafters, etc. The PowerPoint slides will illustrate the instructional material for easy learning. Each participant will receive a current code book and tabs as well as a workbook. If you are interested in becoming a contractor, take this class! Prerequisites: None change for your bike in class. Prerequisites: None **Mondays-October 5 to November 2 8am-11am or 4pm-7pm**

This course is intended to give the student a thorough understanding of the HVAC system used on all vehicles. The student will learn how to use all the modern test equipment and also learn proper test procedures. The students will learn proper techniques to look up diagnostics procedures, test specifications, and much more. Bring your car to work on in class! Prerequisites: None

**Tuesdays-September 8 to September 29 8am-11am or 4pm-7pm Location: JobLink Instructor: Jim Balina**

#### **[Basic Motorcycle Maintenance & Repair](http://bkjoblink.org/#Register) 5wks**

**Instructor: Bill Cameon [Appliance Troubleshooting](http://bkjoblink.org/#Register) 12wks** Learn how dryers, washers, ranges and refrigerators operate. More importantly, learn how to troubleshoot problems, and then breakdown and repair them. Take this course and save on repair bills! Prerequisites: None This Private Pilot Ground School meets the requirements of the FAA to have 35 hrs. of ground training to get a Private Pilot License. This class will meet that requirement. This class will prepare the students to take the FAA Written Knowledge Test which is a requirement of the FAA. The test can be taken at Eagle Aircraft when the class is completed and the instructor signs the student off at the end of the class. This class requires dedicated home study as well as classroom attendance which we track in our Cessna Course Tracking program. Prerequisites: None

This class incorporates the latest tips and techniques available for the upkeep and repair of motorcycles. Students will gain hands on experience in all facets of motorcycle systems. This class can save students thousands of dollars. Bring in your bike and get it in top condition. Free oil

### **Location: JobLink Instructor: TBD**

#### **[FAA Private Pilot Ground School](http://bkjoblink.org/#Register) 8wks**

#### **Tuesdays AND Thursdays September 29 to November 17 6pm-8:30pm Location: Eagle Aircraft Flight Academy 4001 Murvihill Rd., Valparaiso, IN 46383 Instructor: Jacob Hirjak**

#### **[How to Become a Contractor](http://bkjoblink.org/#Register) 3wks**

This class will give participants the knowledge needed to take the contractors test. Learn the ins and outs of becoming a contractor and have the ability to manage construction type projects by knowing how to get licensed, bid on jobs, draw up proposals for projects, deal with title companies, explain the project to prospective clients, and many more facets that need to be addressed to avoid misunderstandings.Each participant will receive publications and example forms for proposals and waivers of lien and blank forms for add-ons to job, etc. (This class has been requested by participants.) Prerequisites: None

**Wednesdays-November 4 to November 18 8:30am-11am or 3:30pm-6pm Location: JobLink Instructor: Bill Cameon**

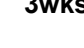

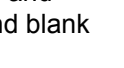

#### **JOBLINK:**

#### **TECHNOLOGY (pages 18-19)**

Build a Computer

Coding is Easy

Fix It!

Fun with Laser Engraving

Home Automation Assistants: Hands On

Information Technology Fundamentals

Wireless Security Cameras

Zoom Video Conferencing & More

#### **LEON LYNCH:**

#### **TECHNOLOGY (pages 21-23)**

Amazon Firestick with KODI

Cut the Cable! Build Your Own Digital TV Antenna!

Expand Internal Storage on Fire TV Stick 4K

Google Sheets 101: The Beginners Guide

MS Excel Charting Workshop

MS Excel Introduction

MS Excel Lookup Tables Workshop

MS Excel Pivot Tables

MS Excel:IF Statements

Photo & Graphics Editing

Setup HD Video Recorder & Record TV

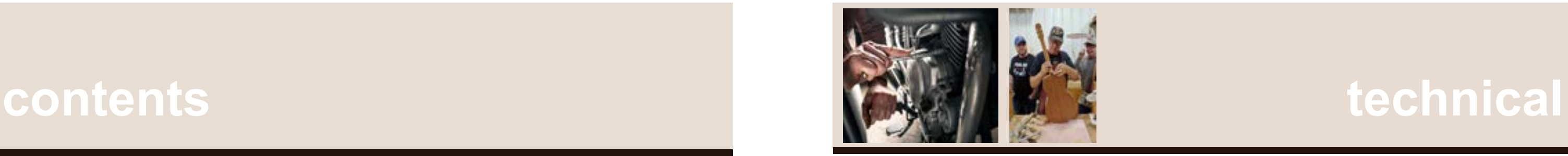

### **What classes would** *YOU* **want?**

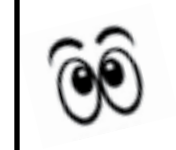

#### **What about the classes below?**

*Sign Language Photography*

*Model Train Board Construction*

 *Doll House Construction* 

*Spanish Italian German French*

*Call 219-399-8135 to start an interested list.*

**If there's a class you'd like to take, but you don't see it here, ask for it! If we have enough interest, we will run it!**

#### Technical Open Labs

Unique Ways to Use a USB Stick

Upgrade/Update Your Firestick

Use Excel to Track You Investment Porfolio

**NEW**

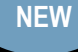

**NEW**

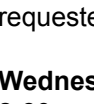

## **technical**

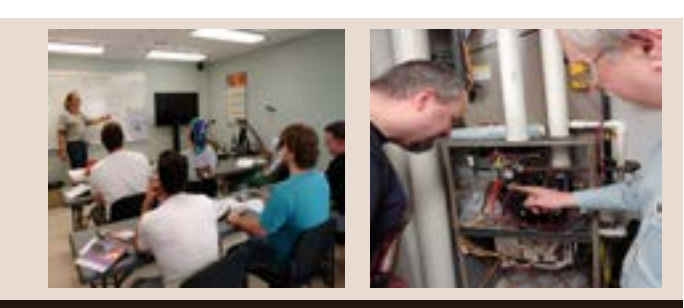

#### **[Introduction to Gas Furnaces](http://bkjoblink.org/#Register)** 8wks **[String Instrument Open Lab](http://bkjoblink.org/#Register)** 4wks

Want to know how your gas furnace operates and how to diagnose problems with it? This 8 week class will cover what components are in a gas furnace, how it works and how to determine what needs to be done when it is not working correctly. Both lecture and hands-on learning will be used in this class. This class requires the student to have prior electrical knowledge or to have taken Introduction to Electricity for Heating and Air Conditioning. The class will meet once a week for three hours. (This is the same class that was offered earlier this year) Prerequisites: Knowledge of electrical characteristics and how to use electrical test equipment.

**Fridays-September 4 to October 23 8am-11am or 3:30pm-6:30pm Location: Leon Lynch Instructor: Dennis Matney**

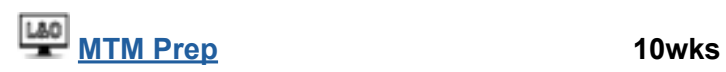

This 10-week class will briefly touch on procedures such as welding, machinery,tools, hydraulics, pumps, (both hydraulic and pneumatic), piping, print reading, and more. This introductory course is for anyone who wants to improve their Ramsay score. Prerequisites: None

**Tuesdays-September 15 to November 17 9am-12pm or 3pm-6pm Location: Leon Lynch Instructor: Nick Nash**

## **technical**

Keeping ones guitar, bass, or other string instrument in top playing condition is important to any musician. In this course you will learn the basics of guitar/string instrument maintenance and set-up including neck, fingerboard and fret adjustment, balancing string intonation, setting proper string action, and repair of cracks and surface refinishing. Bring in your own instruments for a tune-up. Also, this can be used as open lab time for those who are working to complete their instrument from earlier workshop classes. Prerequisites: None

**Saturdays-November 7 to November 28 9am-12:30pm or 2:30pm-6pm Location: JobLink Instructor: David Dolak**

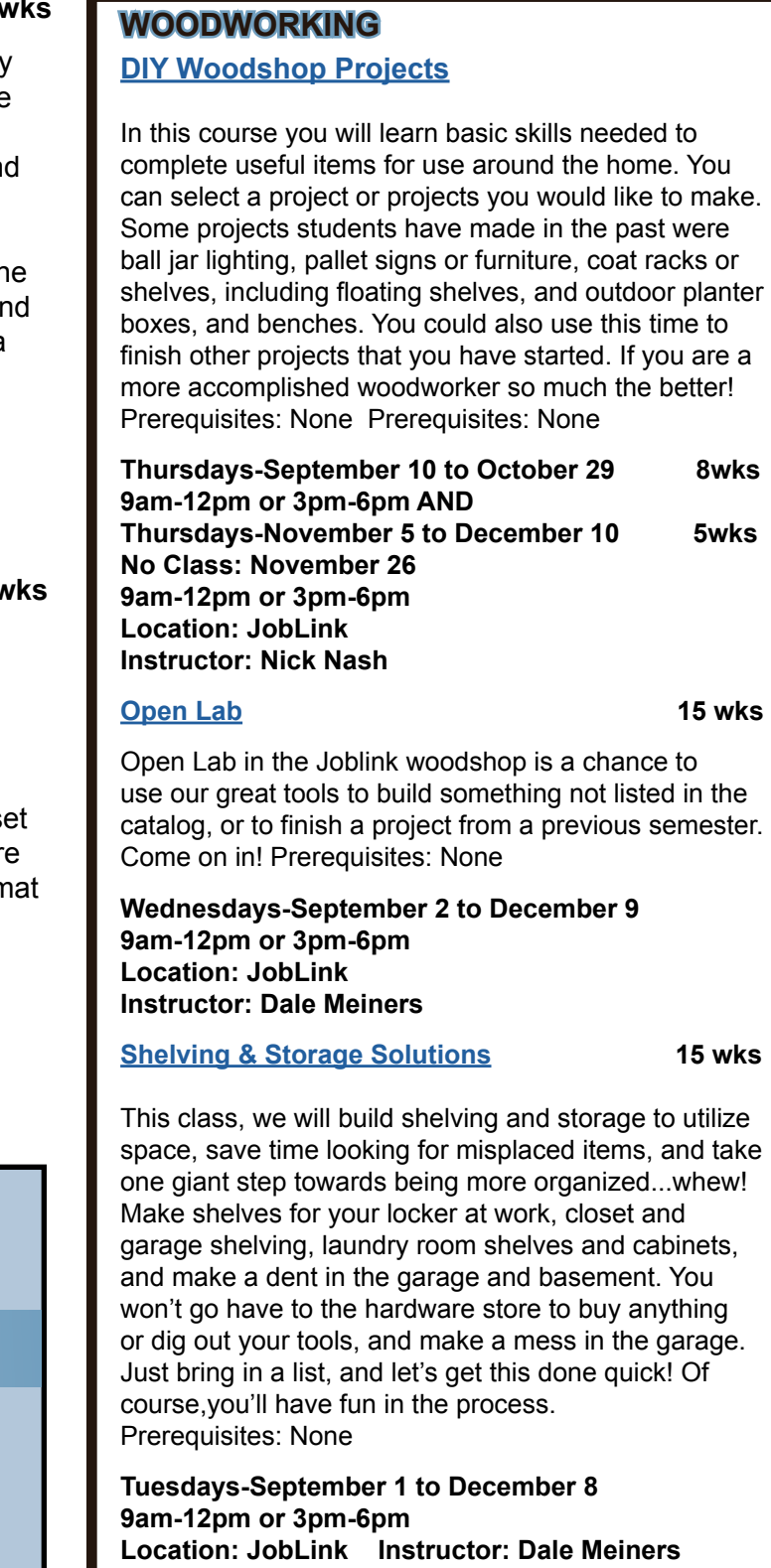

The types of alarm security systems can drastically differ in price, features, and quality. In this class we will compare and install different types of wireless home-security systems. This class will help you fin the wireless system that best fits your household or business needs. Purchasing your own home or business security systems, allows you to bypass the monthly fees if you use a non-monitored system ar we will show you how to save in monthly fees for a monitored system. Prerequisites: None

**Tuesdays-December 1 to December 8 8am-11am or 7pm-10pm Location: Leon Lynch Instructor: George Zahariadis**

#### **[Wireless Security Cameras Mini Course](http://bkjoblink.org/#Register) 2wks**

This class introduces the skills necessary for productive development of workbooks. It includes tasks to explore Excel, create formulas, copy and move data, and print worksheets. The student will also learn how to work with ranges and use the Office assistant, basic workbook skills, and page so up. This class covers basic skills needed to prepar worksheets for publication. It includes tasks to form numbers, text, and cells. Prerequisites: None

**Tuesdays-October 27 to November 3 8am-11am or 7pm-10pm Location: Leon Lynch Instructor: George Zahariadis**

**Interested in Mechanical Electrical or Instrumentation Classe?**

**Now you can access hundreds of online courses** 

**ISA Cyber U** 

**Registration Begins July 27, 2020**

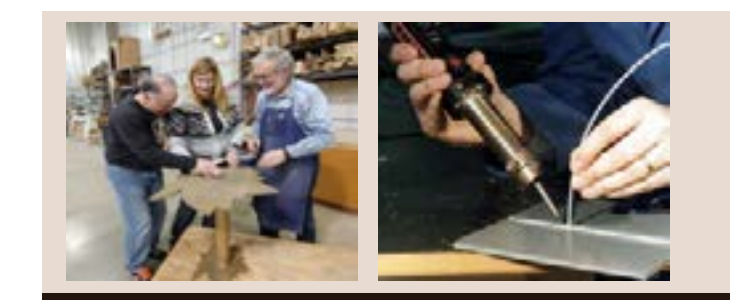

#### **[Wireless Alarm Systems Mini Course](http://bkjoblink.org/#Register)** 2wk

### **CLASS A CDL CLASS**

U.S. Steel Learning Center 1221 E. Ridge Road Gary, IN

Seotember 14 to November 16 8am to 12pm **OR** 4pm to 8pm

Register through your learning center.

#### **Example 3 and Susiness Planning I: 8wks [How to Develop a Business Plan](http://bkjoblink.org/#Register)**

**Thursdays-October 15 to December 10 No Class: November 26 8am-10am or 4pm-6pm or 6pm-8pm Instructor: Scott Williams** 

This is an introductory course in developing a business plan that requires no previous knowledge of the business planning process. This course will provide you with the ability to learn what is involved in developing a plan for a successful small business. You will learn about an operational plan, personnel planning, and finally a marketing and financial plan. Spouses may attend at no cost. Planning is the key to any business venture. Enroll today. Prerequisites: None

#### **[How to Keep Records in a Small Business](http://bkjoblink.org/#Register) 6wks**

Keeping good and thorough records in a small business is a must. The business owner must know his/her financial status at all times. This course is designed to teach a simple method to track money coming in and going out of any type of business. This information is critical in maintaining accurate financial records for taxation purposes. The course will provide knowledge on developing customer/vendor databases, recording expenses, writing checks, creating sales receipts and invoices, tracking inventory and bills to be paid. Do not loose sleep over whether or not your records are in order. Prerequisites: None

**Wednesdays-September 9 to October 14 8am-10am or 4pm-6pm or 6pm-8pm**

**Instructor: Scott Williams** 

### **[How to Start & Run a Small Business](http://bkjoblink.org/#Register) 6wks**

Planning before starting is an important step toward operating a successful business. Many students have said to me that they wish they would have taken this course before starting a business. This is an introductory class that teaches the basics of starting any type of small business. The course will focus on licenses/permits, taxation, deductible expenses, insurance, record keeping and legal forms of ownership. After you have taken this course, you will clearly understand what is required to start and run a small business. Prerequisites: None

**Thursdays-September 3 to October 8 8am-10am or 4pm-6pm or 6pm-8pm Location: Leon Lynch Instructor: Scott Williams**

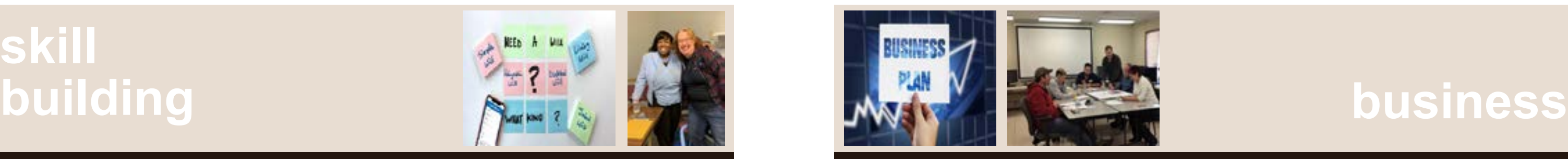

# **skill**

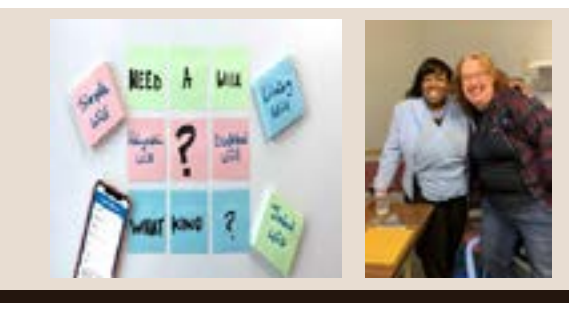

#### **[Create Your Own Will](http://bkjoblink.org/#Register) 1wk**

#### $\overline{13}$ **[Social Security & Medicare:](http://bkjoblink.org/#Register) 1wk [Know Your Benefits](http://bkjoblink.org/#Register)**

Do you have a will? Have you been putting it off because you don't want to hire an attorney and you really don't want to think about it? Well, now is the time because it is so easy. Come to this class and learn the different packages available to use and begin creating yours today! Don't let the court decide the outcome of your estate. Don't delay the distribution of your assets to your loved ones. Take just a few minutes to write your Last Will and Testament today (CEI is not offering any legal advice in this class, we are showing you how to use pre-designed software to create a will.) Prerequisites: None

**Wednesday-September 30 10am-12:30pm or 3pm-5:30pm Location: JobLink Instructor: Maureen Horrell**

♦ **[JobLink Book Club](http://bkjoblink.org/#Register) 1wk**

Why join a book club? Here are five reasons: 1. You read books you would never have thought of

reading (and you enjoy it!)

2. Some books just need to be discussed.

3. You meet interesting people.

4. It's fun!

Here's how it works: a month or so before the book club meets, you register for the class and you pick up a copy of the book from JobLink. Read the book and come to the discussion. (Try it - you'll like it!) Prerequisites: None

**Tuesday-September 22 3:15pm-5:15pm Location: JobLink Instructor: Marcia Taylor** ♦ **[Show Me the Money:](http://bkjoblink.org/#Register) 1wk**

**[College Scholarships](http://bkjoblink.org/#Register)**

This course guides participants in the process of finding scholarships to pay for college. Learn from a professional who has helped children and their parents secure scholarships since 1998. Participants will be guided step by step through the process of completing scholarship applications and interviews. Participants will receive the tools to save valuable time and money instead of accumulating debt to pay for college. Participants will learn commonly used financial aid terms that clarifies the process of applying for scholarships.

Prerequisites: None

**Wednesday-September 30 10am-12pm or 4pm-6pm**

**Location: Joblink**

**Instructor: Tavetta Patterson**

#### **No time? No worry - Take a one day class!**

Amazon Fire Stick with KODI College Scholarships Create Your Own Will Cut the Cable! Expand Internal Storage On Microsoft Excel Fall Harvest Centerpiece Grilling for Oktoberfest Joblink Book Club Microsoft Lookup Tables Workshop Microsoft Excel Charting Workshop Microsoft Excel: IF Statements Microsoft Excel Pivot Tables Navigating the Grocery Store Setup HD Video Recorder Show Me the Money: College Scholarships Social Security 101 Technical Open Labs Upgrade/Update Your Firestick Winter Container Gardening

#### **There's a one-day class for everyone's interests.**

**Did you know that Joblink** 

**turned 30 in July?!**

Get a crash course in Social Security 101. Learn about retirement, disability, Medicare benefits and more. Find out the easiest way to get a replacement Social Security or Medicare card. It is never too early to know about your Social Security and Medicare benefits. If you really want to get the most out of this learning experience, create a Social Security account at ssa.gov and bring your questions about our programs with you to the meeting. Prerequisites: None

**Tuesday-October 6 10am-12pm or 3:30pm-5:30pm Location: JobLink Instructor: Daniel Summer**

This lifestyle intervention program is a life-changing, medically-supervised program based in Functional Medicine, which is a systems approach to healing. Based on the model used at Cleveland Clinic Cente for Functional Medicine, this 12-week program will help you discover the root cause of chronic conditions. The premise of functional medicine is that the root cause of chronic disease is a combination nutrient deficiencies, toxins, food sensitivities or underlying infections. A focus on immune health will give you the tools needed to your journey towards optimal health. This class meets in person every ot week; alternate weeks are online only. If our center closes, it will be entirely online. Please register by August 5 to do the required blood work (at a cost between \$25 -\$50). Prerequisites: None

This three-month program consists of 12 nutrition and 12 fitness training sessions held at Franciscan Heal Fitness Centers Chesterton and Schererville. Each week participants will meet with a nutrition instructor to discuss different topics such as protein fats, carbs, portion control and more.In addition to nutrition education, participants will also meet with Certified Personal Trainer to learn and discuss different elements of physical activity The program also allows participants full access to both Fitness Centers and Team Training Classes. Prerequisites: A Fitness Assessment

**Wednesdays-September 2 to November 18 10:30am-11:30am or 3:30pm-4:30pm Instructor: Pamela Johnson**

#### **[Fitness Solutions I](http://bkjoblink.org/#Register) 12w**

**Mondays-August 31 to November 23 No Class: September 7 9am-11am or 4pm-6pm Location: Franciscan Health Fitness Centers 221 US-41, Schererville, IN 46375 AND 810 Michael Dr. SET Z, Chesterton, IN 46304 Instructor: Barbara Pilla**

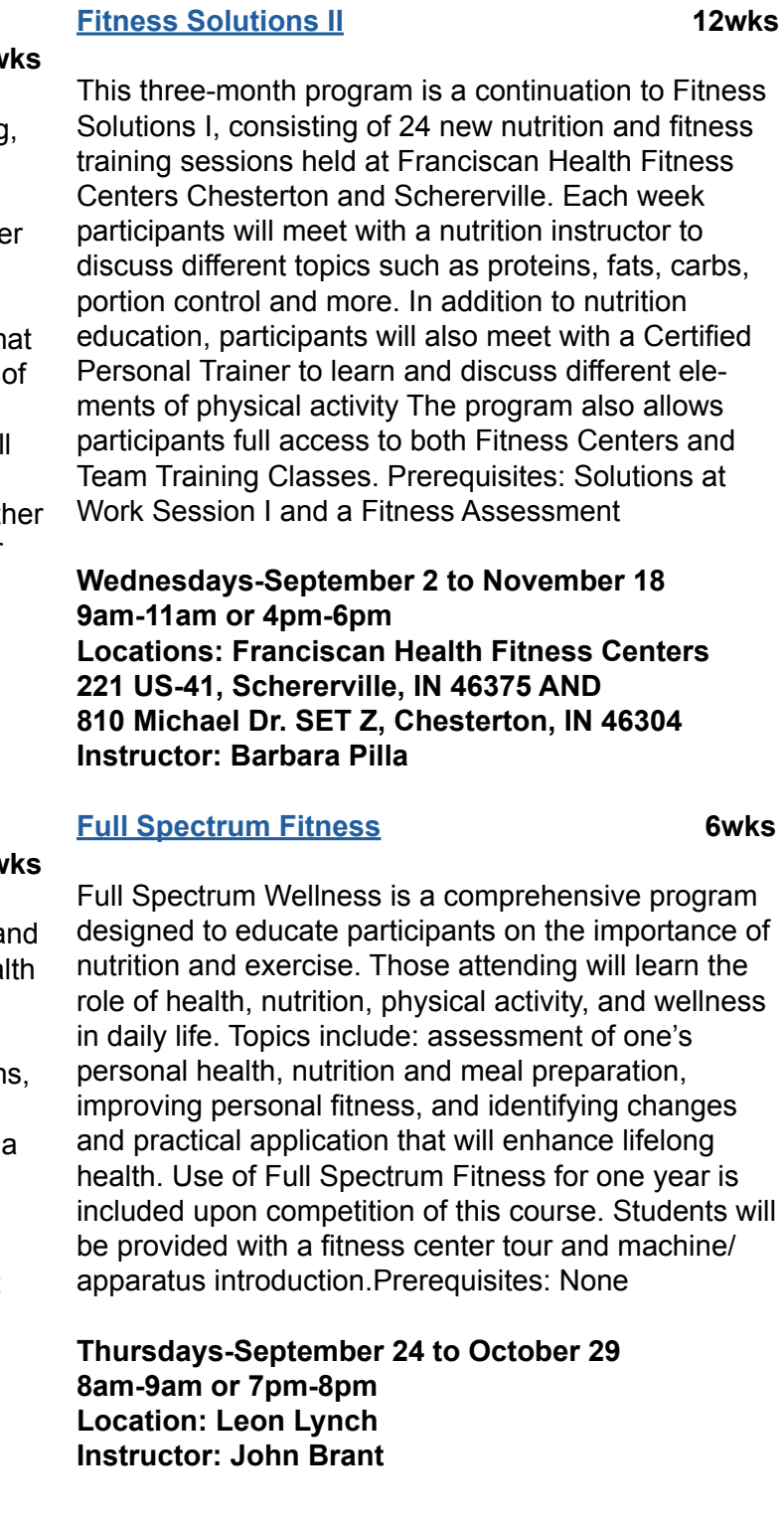

### **fitness**

## **scholarship tino fulimeni**

This scholarship is for the children or grandchildren of active steelworkers.

### **The following criteria must be met**

### **to be eligible for the scholarship drawing:**

- Applicant must be a high school graduate enrolled in college and beginning in the fall semester of 2020 or the spring semester of 2021 or a college student returning to school in the fall semester of 2020 or spring semester of 2021.
- Applicant must have maintained at least a cumulative 3.0 grade point average and can demonstrate this with a transcript if selected.
- Applicant must be the child/grandchild of a United Steelworkers member who is currently eligible to participate in the Career Development Program.

The fund is administered by the Institute for Career Development in Merrillville, IN.

**Application Deadline is October 31, 2020.** 

**Submit an application online at www.icdlearning.org.**

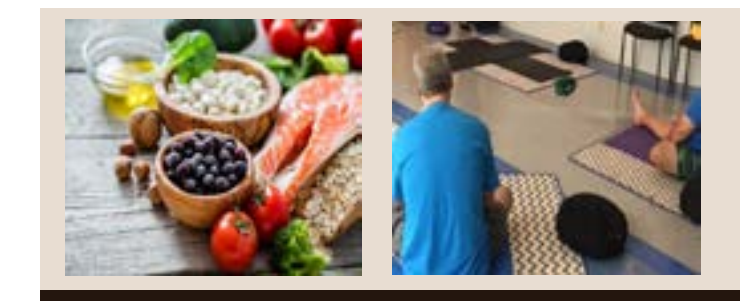

### **[Building Your Immunity](http://bkjoblink.org/#Register) & Health 12w**

♦ **[Navigating the Grocery Store](http://bkjoblink.org/#Register) 1wk** 

Who gets overwhelmed just by walking into the grocery store? There are so many products and brands, and then there are items labeled "gluten-free" this and "organic" that... it can get complicated! How can you decide what to buy? Join Registered Dietitian Nutritionist, Nicole Olen, to discuss tips and tricks for making your shopping experience both an easier and healthier one! Prerequisites: None

**Tuesday-September 15 10am-12pm or 3pm-5pm Location: JobLink Instructor: Nicole Olen**

#### ◆ [Yoga Gentle Seated](http://bkjoblink.org/#Register) **15wks**

This class is great for beginners and also for someone with back or knee issues. All poses are modified to be performed sitting or standing with the assistance of holding a chair. No need to get up and down on the floor. This class provides an opportunity for ALL ages, fitness levels, shapes and sizes to experience the joys of yoga safely and freely with no restrictions. Prerequisites: None

**Fridays-September 4 to December 18 No Class: November 27 10am-11:15am or 3:30pm-4:45pm Location: JobLink Instructor: David Potesta**

### **fitness**

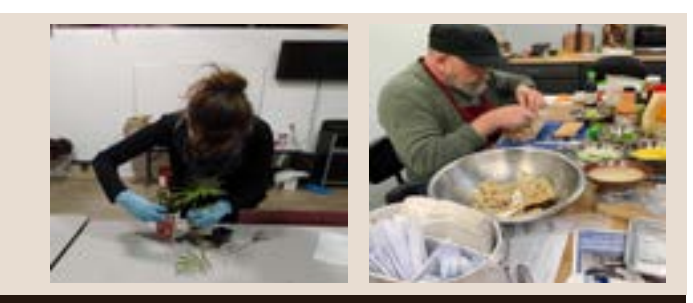

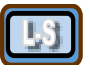

#### **[Learn to Play the Piano/Keyboard Level I](http://bkjoblink.org/#Register) 10wks** Learning and playing the piano/keyboard can open up an incredible door of creativity for you, as well as a fulfilling life of music making. Learn from an instructor with over 45 years of playing experience and over 30 years of teaching experience. This class will take someone who is new or with little experience, through a solid foundation of music theory and the basics of piano/keyboard playing. This class will also cover and teach you the basic chords along with chord progressions. This class can serve as the beginning of your **1wk** musical journey. Prerequisites: None **Tuesdays-September 15 to November 17 11:30am-1pm or 3:30pm-5pm Location: Leon Lynch Instructor: Frances Zahariadis [Piano/Keyboarding Open Lab](http://bkjoblink.org/#Register) 15wk** The purpose of this Open lab is to reacquaint students with the piano/keyboard by giving them the opportunity to ask questions and also address possible challenges they may be facing. The instructor will have extra materials and exercises available to help you focus on piano skills that need strengthening. This class is available to past piano/keyboarding students and is a great opportunity to prepare you for the next level of piano/keyboarding. Prerequisites: Learning to Play the Piano/Keyboard classes (Any Level), or equivalent Knowledge **Thursday-December 17 No Class: November 26 1pm-5pm Location: Leon Lynch Instructor: Frances Zahariadis**

## **development personal**

#### **[Fall Harvest Thanksgiving Centerpiece](http://bkjoblink.org/#Register) 1wk**

The fall harvest on the farm is one of color. Together we will gather some of the fall bounty and create a centerpiece to use on your Thanksgiving table or give as a hostess gift. Prerequisites: None

**Wednesday-November 18 9:30am-11am or 3pm-4:30pm Location: JobLink Instructor: Lee Ann Bultema**

#### **[Grilling for Oktoberfest](http://bkjoblink.org/#Register)**

Oktoberfest grilling is now a traditional barbecue we have each year around the JobLink fire pit. Wiener Wiesn is the Austrian version of the Oktoberfest that will be our inspiration for this year's grilling fest. Cook some Austrian and German classics over the hot wood burning fire: Austrian sausages, ham hocks, chicken, pork patties and kebabs, fish on stick. Pair them with spaetzle egg noodles and pickles. Prerequisites: None

**Tuesday-October 6 3pm-6pm Location: JobLink Instructor: Razvan Bancos**

**[Guitar Workshop](http://bkjoblink.org/#Register) 12 wks**

If you ever wanted to learn to play the guitar, pick it up again after a long absence, or improve the skills you already have, this is the class for you. Our live and online format allows our award winning instructor, Eric Lambert, to design lessons for everyone in the class depending on your level of experience. Beginners are encouraged and all levels are welcome to join our group. This is gonna be fun! Prerequisites: Own a guitar

**Mondays-September 7 to November 23 11am-12pm or 2pm-3pm or 3:15pm-4:15pm Location: JobLink Instructor: Eric Lambert**

In order for a spouse of an active steelworker to take a class, the active Local 1010 or 1011 member must have taken AND completed a class BEFORE the spouse can register. This must be done every year for the spouse to be eligible classes with a diamond  $(*)$  next to the title are classes that spouses of active

Spouses may begin registering one week prior to the class start date. If you are a spouse registering for the first time, you are required to fill out and submit a spouse eligibility form.

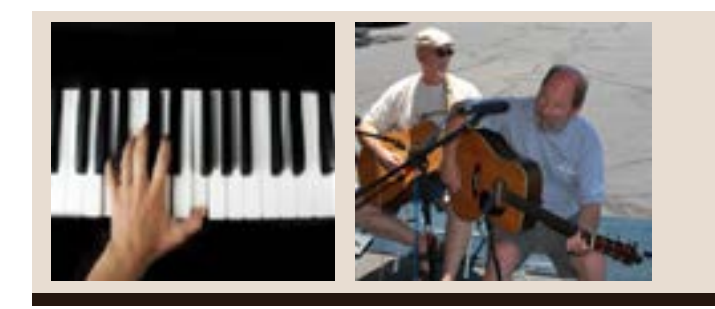

#### **SPOUSE PARTICIPATION**

We have more distance learning opportunities for you to learn from the comfort of your own home -

**Live and Online**—These are given in person, but if you can't make it or just want to review, you can also view these classes online. The best of both worlds!

 **Live-Streamed** –These are given live via the internet. You can join in by phone or by computer participating exactly as you would in an in-person class.

**Online Only**—Classes available online whenever you are able to watch!

13

**LOOK FOR THE NEW LIVE\_STREAMED SYMBOL BY CLASSES IN THIS CATALOG.**

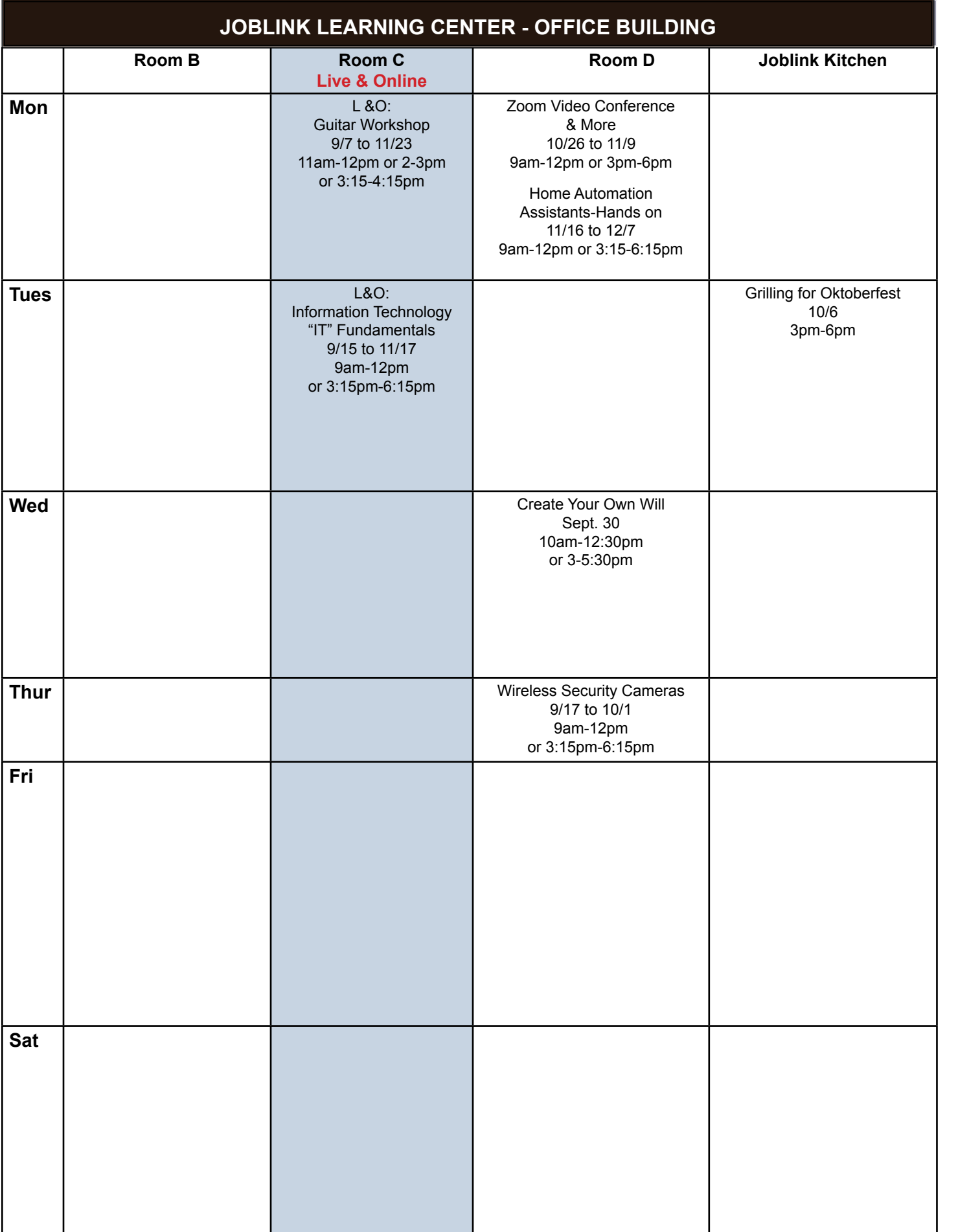

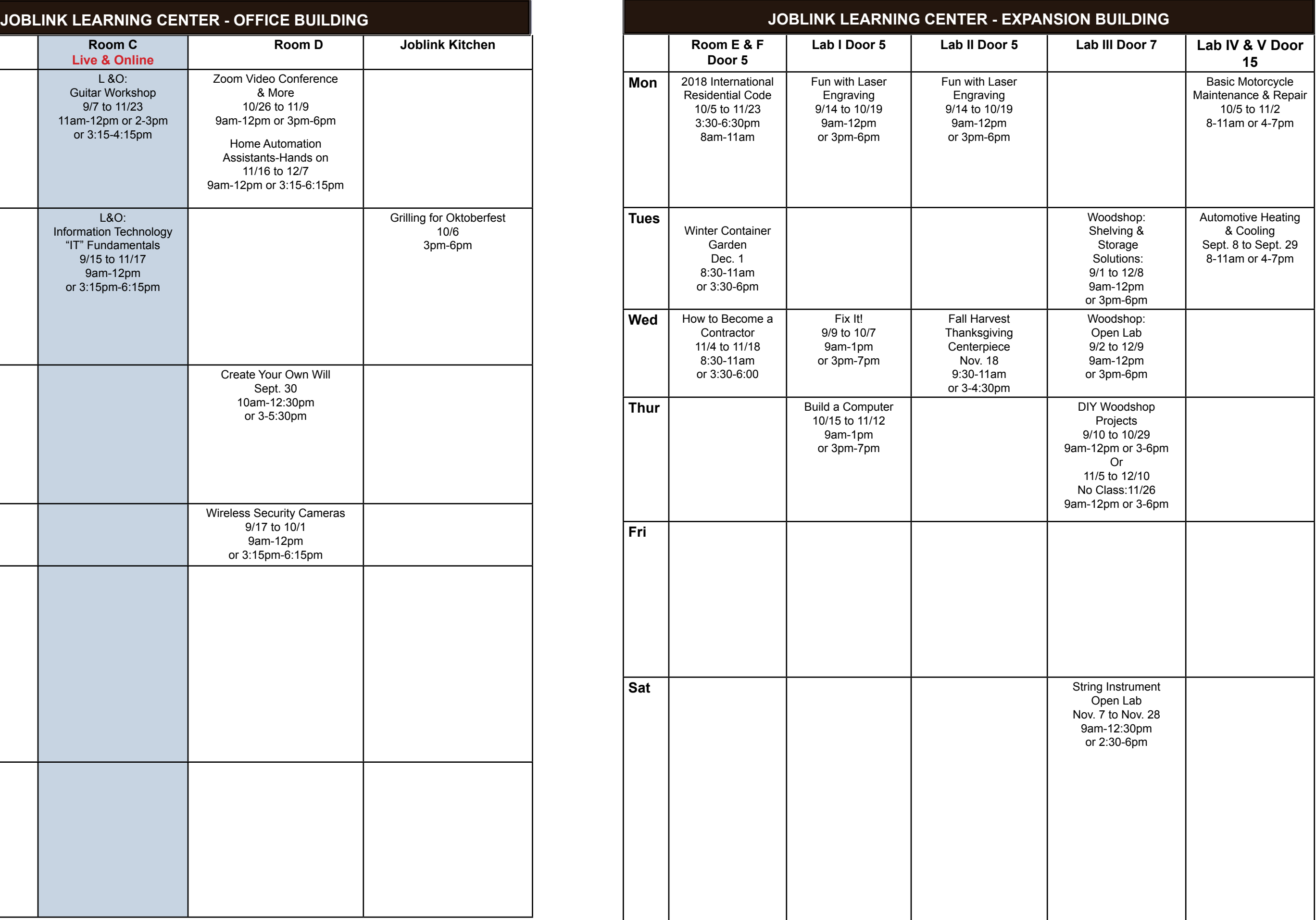

## **development personal**

#### **[Sublimation Printing](http://bkjoblink.org/#Register) 3wks**

![](_page_8_Picture_492.jpeg)

Sublimation printing is the method of applying an image/phrase to specially coated items such as ceramics, metals, fiber board and polyester cloth, using three main ingredients: sublimation ink, heat and pressure. In this class you will learn to use software to prepare your file for the sublimation process and to use the equipment required for the sublimation coating process. Come to class and bring your picture and/or phrase and create a mug, t-shirt, a magnet, and a key chain and use the equipment to sublimate and take or give as a gifts or mementos. Great for Christmas gifts. Prerequisites: None

#### **Wednesdays-December 2 to December 16 8am-10:30am or 7pm-9:30pm Location: Leon Lynch Instructor: George Zahariadis**

#### **[Vinyl Cutting](http://bkjoblink.org/#Register) 3wks**

In this class we will learn how to computer design graphic files, patterns and letters and use a vinyl cutter to directly cut on vinyl. We will be making t-shirts, mugs, signs, banners, advertisements for automobiles wall and apparel decorations. Come to this class and, find out how you can heat press vinyl on apparel, use permanent adhesive vinyl on multiple surfaces, and removable vinyl on walls and other surfaces. This class along with the sublimation class can become a great part-time or full-time advertising business and you can make a great Christmas gift for friends and/or family members. Prerequisites: None

**Wednesdays-November 4 to November 18 8am-10:30am or 7pm-9:30pm Location: Leon Lynch Instructor: George Zahariadis**

![](_page_8_Picture_493.jpeg)

#### **Restricted Personal Development Classes**

**Each participant may not spend more than \$1,250 per year on restricted personal development classes. These classes are designated with this symbol □. Classes in the category of music, arts and craft cannot be repeated during the same calendar year. This also applies to martial arts and golf classes.** 

Hand building a computer helps teach the fundamentals of how a computer works and because you built it, you will be better prepared to maintain your new computer. You will work with your instructor to select each component based on your specifications of performance, capacity and budget.You can build a system for media editing, music, gaming, home theater, Internet surfing or whatever! Build the system of your dreams. Just ask one of the 300+ steelworkers who have already built their own. Why not build yours this time? (Actives will receive a \$50 allowance towards parts purchases.) Prerequisites: None

**Thursdays-October 15 to November 12 9am-1pm or 3pm-7pm Location: JobLink Instructor: William Needles**

![](_page_9_Picture_6.jpeg)

Learning to code software using languages like Python and C++ is a hugely valuable skill. You will write and build your first computer program in the very first class. All of the development tools are free and any basic computer will work for developing software programs. Anyone can code with these tools. This will be a live-streamed class once per day and each class will be recorded and posted on the Internet to review or watch on-demand. Prerequisites: None

**Wednesdays-October 14 to December 9 No Class: November 25 9:30am-12pm Location: Leon Lynch Instructor: William Needles**

## **technology joblink**

![](_page_9_Picture_1.jpeg)

#### **[Build a Computer](http://bkjoblink.org/#Register)** 5wks

![](_page_9_Picture_10.jpeg)

Bring your electronics out of quarantine! Save money and solve problems! Discover the steps needed to diagnose any electronics problem and then make the repairs yourself. Bring your computer, cell phone or other gadgets to class and learn the art of troubleshooting and repairing devices. We will talk in plain language about hardware, software, bugs, viruses, updates and other issues that can drive most users nutty. And we'll take care of common problems with electronics. We've got it covered. Take this class instead of spending too much at a repair shop! Prerequisites: None

**Wednesdays-September 9 to October 7 9am-1pm or 3pm-7pm Location: JobLink Instructor: William Needles**

#### **[Fun with Laser Engraving](http://bkjoblink.org/#Register) 6wks**

Bring your creative ideas to class and then learn how to laser engrave those ideas on wood, plastic, leather, glass and more. Tools, jewelry items, keepsakes, glassware and more are all candidates to be laser marked or engraved. What a fun way to learn about graphic design and lasers and benefit from it all at the same time. JobLink has the equipment for you to learn on and use. You can easily take what you learn in this class and start your own business. Visit bkjoblink.org/ laser to see samples. Prerequisites: None

**Mondays-September 14 to October 19 9am-12pm or 3pm-6pm Location: JobLink Instructor: William Needles**

![](_page_9_Picture_17.jpeg)

Amazon Echo, NEST, Philips Hue lighting, Ring security doorbells and Google Home are the biggest names in personal assistants and home automation devices. In this hands-on class, at a comfortable pace, we will work together with these products so you can feel confident about purchasing and using them in your home. Also covered will be Internet programmable thermostats like ecobee and NEST and integration with smartphones. Prerequisites: None

#### **[Home Automation Assistants: Hands On](http://bkjoblink.org/#Register) 4wks [Wireless Security Cameras](http://bkjoblink.org/#Register) 3wks**

**Mondays-November 16 to December 7 9am-12pm or 3:15pm-6:15pm Location: JobLink Instructor: William Needles**

### **[Information Technology Fundamentals](http://bkjoblink.org/#Register) 10wks**

Get a foothold in the high demand field of Information Technology "IT." Learn the following skills:

With this knowledge you will be ready to pursue the many employment opportunities in IT. Prerequisites: None

**Tuesdays-September 15 to November 17 9am-12pm or 3:15pm-6:15pm Location: JobLink Instructor: William Needles**

## **technology joblink**

- Wireless security cameras are inexpensive and easy to install and configure. There is no reason to pay a service provider \$30 or more per month to rent you security cameras. Attend this hands on class and learn to select and setup your own camera system quickly. We will show you how to use your smartphone
- or tablet to monitor your cameras too! Prerequisites: None

**Thursdays-September 17 to October 1 9am-12pm or 3:15pm-6:15pm Location: JobLink Instructor: William Needles**

**[ZOOM Video Conferences & More](http://bkjoblink.org/#Register) 3wks**

You heard all about Zoom and other video conferencing tools during the quarantine. Now come to JobLink and get the details about how you can easily and cheaply video conference with anyone anywhere in the world. We will review and experiment with the top five methods and help you choose the right setup for you. Video with family, business partners, health care providers and many more. You can use, phones, laptops, desktops and tablets to easily stay in touch. Prerequisites: None

**Mondays-October 26 to November 9 9am-12pm or 3pm-6pm Location: JobLink Instructor: William Needles**

- Set up a computer running Windows and use basic software applications.
- Understand the functions and types of devices in a computer system.
- Apply basic computer maintenance and support principles.
- Understand principles of software and database development.
- Configure computers and mobile devices to connect to networks.
- Identify security issues affecting the use of computers and networks.

**NEW**

![](_page_9_Picture_42.jpeg)

Cable bills busting the budget? You may be missing out on free TV. Using scrap wire with stock lumber, build a slick homemade antenna and stay tuned. We have been able to catch over 35 channels with this antenna you can build in class. Come and build your own digital TV antenna and see what you are able to watch on TV for free rather than paying those monthly cable bills. Prerequisites: None

## **technology leon lynch**

## **online live and**

#### **[Amazon Fire Stick with KODI](http://bkjoblink.org/#Register) 3wks**

The biggest complaint regarding the Amazon Fire TV Stick 4K is lack of internal storage. The Fire Stick Memory quick ly fills up after you install a few applications. In this class v will show you step-by-step how to use a USB thumb drive with a special cable and software to increase the storage by moving or installing your favorite apps onto the USB drive. Bring you Fire Stick 4K to class so you can upgrade your memory with software and necessary accessories given to you in class. This does not currently work with the 1st and 2nd Generation Fire TV Sticks. Prerequisites: Amazon Firestick Class or Firestick app installation and usage knowledge

Fire TV Stick connects your HDTV to a world of online entertainment. You get a huge selection of movies and TV episodes, and voice search capabilities. In this class we w learn how to install the KODI app on the Fire Stick to gain access to thousands more streaming selections. The student cost for class is \$35. This must be paid by the studer at the first class, if you wish to have a Fire Stick to take home with you, no exceptions. Amazon Fire Sticks will be provided in classroom for those who don't want to purchas a system. Prerequisites: None

**Wednesdays-October 7 to October 21 8am-10:30am or 7pm-9:30pm Location: Leon Lynch Instructor: George Zahariadis**

#### **[Cut the Cable! Build Your Own Digital TV Antenna!](http://bkjoblink.org/#Register) 1v**

#### **Tuesday-September 1**

**8:30am-10:30am or 7pm-9pm Location: Leon Lynch Instructor: George Zahariadis**

#### **[Expand Internal Storage On Fire TV Stick 4K](http://bkjoblink.org/#Register) 1where 10 Year 0.1 MW**

#### **[Business Planning I:](http://bkjoblink.org/#Register)** 8wks **[How to Start and Run a Small Business](http://bkjoblink.org/#Register) 6wks**

**Wednesday-October 28 8am-11am or 7pm-10pm Location: Leon Lynch Instructor: George Zahariadis**

**[How to Develop a Business Plan](http://bkjoblink.org/#Register)**

20 | Joblink / Leon Lynch / Riverdale Fall 2020 **careerdevelopmentchannel.org**

![](_page_10_Picture_613.jpeg)

This is an introductory course in developing a business plan that requires no previous knowledge of the business planning process. This course will provide you with the ability to learn what is involved in developing a plan for a successful small business. You will learn about an operational plan, personnel planning, and finally a marketing and financial plan. Spouses may attend at no cost. Planning is the key to any business venture. Enroll today.

Prerequisites: None

**Thursdays-October 15 to December 10**

**No Class: November 26** 

**8am-10am or 4pm-6pm or 6pm-8pm**

**Location: Leon Lynch Instructor: Scott Williams**

**[Coding is Easy](http://bkjoblink.org/#Register) 8wks** 

Learning to code software using languages like Python and C++ is a hugely valuable skill. You will write and build your first computer program in the very first class. All of the development tools are free and any basic computer will work for developing software programs. Anyone can code with these tools. This will be a live-streamed class once per day and each class will be recorded and posted on the Internet to review or watch on-demand. Prerequisites: None

![](_page_10_Picture_1.jpeg)

**Wednesdays-October 14 to December 9**

**No Class: November 25** 

**9:30am-12pm**

**Location: Leon Lynch Instructor: William Needles**

**[Guitar Workshop](http://bkjoblink.org/#Register) 12wks**

If you ever wanted to learn to play the guitar, pick it up again after a long absence or improve the skills you already have, this is the class for you. Our live and online format allows our award winning instructor, Eric Lambert, to design lessons for everyone in the class depending on your level of experience. Beginners are encouraged and all levels are

welcome to join our group. This is gonna be fun!

Prerequisites: Own a guitar

**Mondays-September 7 to November 23 11am-12pm or 2pm-3pm or 3:15pm-4:15pm Location: JobLink Instructor: Eric Lambert**

![](_page_10_Picture_31.jpeg)

Planning before starting is an important step toward operating a successful business. Many students have said to me that they wish they would have taken this course before starting a business. This is an introductory class that teaches the basics of starting any type of small business. The course will focus on licenses/permits, taxation, deductible expenses, insurance, record keeping and legal forms of ownership. After you have taken this course, you will clearly understand what is required to start and run a small business. Prerequisites: None

#### **Thursdays-September 3 to October 8 8am-10am or 4pm-6pm or 6pm-8pm Location: Leon Lynch Instructor: Scott Williams**

#### **[Information Technology Fundamentals](http://Information Technology Fundamentals) 10wks**

Get a foothold in the high demand field of Information Technology "IT." Learn the following skills:

- Set up a computer running Windows and use basic software applications.

- Understand the functions and types of devices in a computer system.

- Apply basic computer maintenance and support.

- Understand principles of software and database development.

- Configure computers and mobile devices to connect to networks.

- Identify security issues affecting the use of computers and networks.

You will be ready to pursue the many employment opportunities in IT. Prerequisites: None

#### **Tuesdays-September 15 to November 17 9am-12pm or 3:15pm-6:15pm Location: JobLink Instructor: William Needles**

#### **[MTM Prep](http://bkjoblink.org/#Register) 10wks**

This 10-week class will briefly touch on procedures such as welding, machinery,tools, hydraulics, pumps, (both hydraulic and pneumatic), piping, print reading, and more. This introductory course is for anyone who wants to improve their Ramsay score. Prerequisites: None

**Tuesdays-September 15 to November 17 9am-12pm or 3pm-6pm Location: Leon Lynch Instructor: Nick Nash**

![](_page_10_Picture_19.jpeg)

**Live and Online classes are offered at Leon Lynch Learning Center and at JobLink. Visit our website for more information:** 

## **technology leon lynch**

![](_page_11_Picture_1.jpeg)

#### **[Microsoft Excel Introduction](http://bkjoblink.org/#Register) 4wks**

This class introduces the skills necessary for productive development of workbooks. It includes tasks to explore Excel, create formulas, copy and move data, and print worksheets. The student will also learn how to work with ranges and use the Office assistant, basic workbook skills, and page setup. This class covers basic skills needed to prepare worksheets for publication. It includes tasks to format numbers, text, and cells. Prerequisites: None

#### **Wednesdays-September 9 to September 30 8am-10:30am or 7pm-9:30pm Location: Leon Lynch Instructor: George Zahariadis**

#### **[Microsoft Excel Lookup Tables Workshop](http://bkjoblink.org/#Register) 1wk (Online)**

#### **[Microsoft Excel: IF Statements](http://bkjoblink.org/#Register)** 1wk **(Online)**

In this workshop we will discuss and work with Excel Lookup Table features. When you need to find and extract data from a table and place it in another, we use LOOKUP functions. These functions work in any version of Excel in Windows and Mac, and also in Google Sheets. It allows you to find data in one table using some identifier it has in common with another table. The two tables can be on different sheets or even on different workbooks. Prerequisites: Must have a valid personal email address provided to Z-Tech Enterprises. Microsoft Excel Introduction or equivalent knowledge of Excel.

#### **Thursday-December 10 Location: Leon Lynch Instructor: George Zahariadis**

### **[Microsoft Excel Pivot Tables](http://bkjoblink.org/#Register) 1wk**

**(Online)** This class introduces the skills necessary for working with pivot tables. Tasks include creating, revising, and formatting pivot tables, and adding pivot table fields. Students will also learn how to change pivot table layout, group pivot table items, and use pivot table calculations and multiple ranges. Prerequisites: Must have a valid personal email address provided to Z-Tech Enterprises. Microsoft Excel Introduction or equivalent knowledge of Excel.

**Thursday-October 22 Location: Leon Lynch Instructor: George Zahariadis**

> **Tuesday-September 8 8am-10am or 7pm-9pm** Location: Leon Lynch Instructor: George Zahariadis

![](_page_11_Picture_21.jpeg)

#### **Technical Open Labs**

In this workshop we will discuss and work with Excel IF functions one of Excel's most popular functions. You will learn exactly how to use and apply IF functions step-bystep. You will be given class exercises so you can practice and see the many uses and variety of IF functions. You also learn how to create a nested IF and the new 'IFS' function added in Excel 2016 and on. Prerequisites: Must have a valid personal email address provided to Z-Tech Enterprises. Microsoft Excel Introduction or equivalent knowledge of Excel.

#### **Thursday-November 12 Location: Leon Lynch Instructor: George Zahariadis**

#### **[Photo and Graphics Editing](http://bkjoblink.org/#Register) 4wks (Online)**

In this class we will learn how to color correct photos, remove or add objects and/or people, repair old photos, blur backgrounds, remove or replace colors, add text, create shapes with text or turn a photo into a vector logo for vinyl cutting, and many more tips to make your photos or logos stand out for sublimation, printing, or vinyl cutting. Great to take along with the Sublimation or Vinyl cutting classes. Best of all, the GIMP software is free. Prerequisites: Must have a valid personal email address provided to Z-Tech Enterprises.

#### **[Unique Ways to Use a USB Stick](http://bkjoblink.org/#Register) 2wks (Online)**

#### **Mondays-September 14 to October 5 Location: Leon Lynch Instructor: George Zahariadis**

#### **[Setup HD Video Recorder & Record TV](http://bkjoblink.org/#Register) 1wk**

You will learn to setup a DVR converter box and record over-the\*air antenna stations onto a USB stick. You will be able to record your favorite over-the-air TV shows, schedule series recordings in advance and view recordings and skip commercials just like a normal DVR for free. No internet connection needed-just plug box onto a digital antenna and TV, and set up recordings by viewing an overthe-air TV guide and view whenever your ready. Recordings are stored on USB memory stick and allows you to even watch on computer/laptop. You can purchase the DVR converter box for \$25 in class. Prerequisites: None

![](_page_11_Picture_576.jpeg)

## **technology leon lynch**

We have open labs available for you. Bring your computer or laptop to lab so we can help you with repairs or upgrades, back up your data or check your computer/laptop for viruses. If you have any Firestick Raspberry Pi, Android TV box, alarm system, securit camera, cell phone or tablet questions or repairs, if you have questions about a class you have recently taken, need help on any software, this will be your opportunity to come talk to George, our instructor. You can call to make an appointment and reserve a time slot or just show up anytime between any of the ope lab hours and days. Prerequisites: None

#### **Thursdays-**

**September 03, 2020 September 17, 2020 October 01, 2020 October 15, 2020 November 05, 2020 November 19, 2020 December 03, 2020 December 17, 2020**

**8am-10:30am or 5:30pm-8pm Location: Leon Lynch Instructor: George Zahariadis**

We've all used USB sticks to transport files between computers and back up our files, but there are other cool things you can do with a USB stick. In this class we will learn how to use a USB stick to lock ar unlock your computer—just like in the movies. You can also use a USB flash drive to quickly connect to wireless network on all your PCs, increase your computer's performance. We will also show you how to install an OS that you can run from your USB to kee your online activity private and anonymous. In addition, you can download many apps to use on a daily basis. Prerequisites: None

**Thursday AND Friday-September 10 to September 11 Location: Leon Lynch Instructor: George Zahariadis**

Joblink / Leon Lynch / Riverdale Spring 2020 Active steelworker registration begins Monday, March 23!

## **information general**

#### **online** Register online at **bkjoblink**.org

## **information general**

### **Local 1010 - Joblink Learning Center and Riverdale Local 1011 - Leon Lynch Learning Center**

#### **by phone**

 Call our office Mondays through Thursdays between 8:30am to 4:30pm or Fridays between 8:00am to 4:00pm at (219) 399-8135/8136.

*Please Note: Classes are filled on a first-come, first-served basis.*

 *Registration begins at 8:30 am. Registration for off-site and T.A.P. classes can only be accepted in-person.*

**Mailing Address**: 3210 Watling, MC 7-200, East Chicago, IN 46312 **Physical Address**: 3333 Michigan Ave. East Chicago, IN 46312 www.bkjoblink.org **Program Assistants**: Fannie Bishop (219)399-8136 Karen Farrer (219)399-8135

#### **□ Restricted Classes**

Out of your \$2,000 a year customized course allowance, you can only use \$1,250 per year on restricted personal development classes.

#### **Customized Courses**

Each participant is limited to \$2,000 annually for courses in this category.These are the classes created by the learning centers specifically for steelworkers. Nearly all of the classes in this category are advertised in our catalogs.

#### **Tuition Assistance Program**

The Tuition Assistance Program allows steelworkers to attend colleges and schools of their own choice as long as the schools are accredited institutions of post-secondary education or are recognized by a state board of vocational education. \$2,500 in tuition assistance.

#### **Issuance 14**

Students who have an educational and career goal in mind and need more than \$2,500 yearly to achieve those goals should apply for Issuance 14. If the student has a specific goal in mind, they have to create an educational development plan and apply for the combination of these funds. If approved, a steelworker may be eligible for up to \$4,500 yearly.

#### **Issuance 15**

The ICD policy "Issuance 15" allows retirees access to tuition assistance if:That retiree has begun a career goal using TAP, has retired within the last 12 months, and if there is money available from the previous year's tuition assistance budget.

**JobLink's Subcommittee**

Steve Wagner, 937-7784 x113 **USW Local 1010 President**

Marcia Taylor, 399-8134 **JobLink Coordinator**

Roger Hughes, 399-4699 **ArcelorMittal Company Representative**

Don Seifert, 937-7784 x141 **USW Local 1010 Vice President**

Andres Maldonado, 937-7784 x123 **USW Local 1010 Training Coordinator**

James Thomas, 937-7784 x115 **USW Local 1010 Contract Coordinator** **online** 

Register online at [ihlearningcenter.org](http://ihlearningcenter.org
)

**by phone** Call our office Mondays through Fridays between 8:00am to 4:00pm at (219) 398-9363 ext. 112 or fax enrollment to (219) 354-0853.

**in person**

Stop by our office Mondays through Fridays between 8:00am to 4:00pm.

#### **Mission Statement**

The Leon Lynch Learning Center career development program is established to prepare the Steelworker for opportunities outside the employment of the steel mill and making them a more rounded individual.

#### **Office Hours**

Mon through Fri 8:00am to 4:00pm

**Leon Lynch's Local Joint Committee**

Jaime Quiroz, **USW Local 1011 Co-Chair**

Roger Hughes, **ArcelorMittal Company Rep.**

Mariano Flores, **Coordinator** Sharon Perkins, **Local 1011 □Restricted Classes**

Out of your \$2,000 a year customized course allowance, you can only use \$1,250 per year on restricted personal development classes.

#### **Customized Courses**

Each participant is limited to \$2,000 annually for courses in this category. These are the classes created by the learning centers specifically for steelworkers. Nearly all of the classes in this category are advertised in our catalogs.

#### **Tuition Assistance Program**

The Tuition Assistance Program allows steelworkers to attend colleges and schools

of their own choice as long as the schools are accredited institutions of postsecondary education or are recognized by a state board of vocational education. The benefit will pay \$2500 in tuition assistance.

#### **Issuance 14**

Students who have an educational and career goal in mind and need more than \$2,000 yearly to achieve those goals should apply for Issuance 14. If the student has a specific goal in mind, they have to create an educational development plan and apply for the combination of these funds. If approved, a steelworker may be eligible for up to \$4,500 yearly.

#### **Issuance 15**

The ICD policy "Issuance 15" allows retirees access to tuition assistance if: That retiree has begun a career goal using TAP, has retired within the last 12 months, and if there is money available from the previous year's tuition assistance budget.

#### **Look for the ♦**

If space is available, any class with a diamond  $(*)$  next to the title is a class that Local 1011 and 1010 spouses and retirees are eligible to take. Classes without a diamond  $(•)$  next to it are for active steelworkers only!

#### **Information**

Address: 1410 Broadway Avenue, East Chicago, Indiana 46312 Web Address: www.ihlearningcenter.org

Mariano "Chief" Flores, Coordinator (219) 398-9363 ext. 111 Macario Gallegos, Administrative Assistant (219) 398-9363 ext. 112 (219) 688-0627 (cell)

#### **Learning Advocates**

**BERF** Jim Hemphill **Blast Furnace** Brian Romo,Stana Krause **BOF** Mark Franco, Keith Schwant **Caster** Jose Rios **Coating** Brandi Flitar, Ursula Peppers **Electric Shop** Tom DeBold **LMF** Gordon Wilkes, John Vucko **Motor Pool** Nelson Franco **Safety** Andres Chavez **Safety** Isabel Sundin **SDF** Dan Heavner, John Yagelski **Training** Guy Weiss **Utilities** Nick Matthews, Cornelius "Neal" Pearson **Vac Services** Kaabala Shabazz **Fire Services/Security** Cynthia Gibson **Q.A** Timothy Langbeen

#### **Our Friends**

 **3 Cold Strip** Pat Humphrey **7 Blast Furnace** Israel Rodriguez **80" Hot Strip** Frank Falardeau **Indiana Harbor Coke** Jesse R. Bernal **Machine Shop** German Vagner **MEU** Mario Vasquez  **R & D** Jeff Tai, Bobby Hayes **Retired/SOAR** Luis O. Rodriguez **Sinter Plant** Joe Somodi **Training** Jerry Torres  **Union Hall** Gail Richardson, Nick Valle  **Utilities** Glenda Holiday

**how to register**

### **Riverdale**

#### **Office Hours**

Monday through Friday 7:00 am to 3:00 pm

#### **Information**

General Information (708) 392-1083 Fax (708) 392-1193

#### **Mailing Address**

13500 South Perry Avenue Riverdale, IL 60827 **Local Joint Committee**

Rucker Odem, **ArcelorMittal Company Representative** Gary Bender, **USW Local 1010 Representative** Jeff La Belle, **Coordinator**

**Learning Advocates** Shawn Andree, Hot Strip Arquimedes Acosta, BOF

**how to**

## **register**

### Active members are eligible for classes at these sites. To find out what classes are available check out the websites listed below. **US Steel-Midwest Career Development** US Steel - Gary Works 1221 E. Ridge Road, Gary, Indiana 1919 Willowcreek Road, Portage, Indiana www.usscareer.com/midwest www.usscareer.com **USW/MITTAL-Burns Harbor** McBride Hall- Local Union 1014 1275 % McCool Rd, Burns Harbor, Indiana 1301 Texas Street, Gary, Indiana http://mittalcareer.org **Leon Lynch Learning Center** Bernard Kleiman Joblink Learning 1410 Broadway Ave., East Chicago, Indiana Center 3333 N Michigan, East Chicago http://ihlearningcenter.org Indiana www.bkjoblink.org **Go to www.icdlearning.org. Find the catalog under resources.**

![](_page_13_Picture_21.jpeg)

![](_page_13_Figure_23.jpeg)

![](_page_13_Figure_25.jpeg)

26 Joblink / Leon Lynch / Riverdale Fall 2020 **Active steelworker registration begins Monday, July 27!** 27

Check out their catalogs by going to the their websites listed below:

Scan the codes to visit our websites—You can even register right from your phone! Please note: All steelworkers must

register through their career development center.

### Did you know that you get \$2500 a year to take classes offered online or at any accredited university/institution?

![](_page_13_Picture_12.jpeg)

Check out JobLink's Approved Vendor List Located www.bkjoblink.org under "tuition assistance". See which schools have already been approved. career development center to see if it is accredited.

### Did you know that we now have live-streamed classes?

![](_page_13_Picture_15.jpeg)

Look for this icon next to classes that you can access wherever you have Internet access, either by phone,on a mobile device or computer. Your

tell jokes and enjoy your class while at home - no masks necessary!

![](_page_13_Picture_18.jpeg)

US Steel-Midwest Career Development 1919 Willowcreek Road, Portage, IN [www.ussmidwestcareer.com](http://www.ussmidwestcareer.com/)

US Steel - Gary Works 1221 E. Ridge Road, Gary, IN [www.usscareer.com](http://www.usscareer.com/)

USW/MITTAL- Burns Harbor 1275 ½ McCool Harbor, IN <www.ceimillclasses.com>

### Did you know that you can scan the QR Codes?

![](_page_13_Picture_8.jpeg)

## **your benefit about**

### THINGS YOU SHOULD KNOW ABOUT YOUR EDUCATIONAL BENEFIT:

### Did you know that you can also take classes<br>at the Midwest, Burns Harbor and Gary Works Learning Centers?

![](_page_14_Picture_0.jpeg)

PRESORT STD U.S. POSTAGE PAID GARY, IN PERMIT #104

![](_page_14_Picture_2.jpeg)

Take advantage of your ability to learn in the comfort of your own home.

**L&O** 

We have more distance learning classes than ever : **Live and Online**—These are given in person, but if you can't make it or just want to review, you can also view these classes online. The best of both worlds! **Live-Streamed** –These are given live via the internet. You can join in by phone or by computer participating exactly as you would in an in-person class. **Online Only**—Classes available online whenever you are able to watch!

![](_page_14_Picture_6.jpeg)

![](_page_14_Picture_7.jpeg)

![](_page_14_Picture_8.jpeg)

![](_page_14_Picture_9.jpeg)